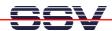

## How to understand the DNP/2110 Boot Process with RCM enabled

Direct after power-up the DIL/NetPC DNP/2110 starts a automatic boot process from the on-board flash memory chip. This process consist of two steps.

• 1. Step: The DNP/2110 runs the U-Boot boot loader program. This software shows a wait message over the DNP/2110 COM1 serial interface if <u>RCM is enabled</u> (please see the *DIL/NetPC DNP/2110 Hardware Reference Manual* for details). It is possible to interrupt the boot process and switch to the U-Boot command line interface. Just hit a key of your terminal emulation program.

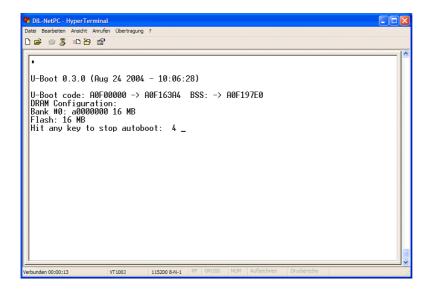

• **2. Step**: Without interruption the U-Boot boot loader starts a Linux O/S image after the wait period from the DNP/2110 flash memory.

```
Date Beacheten Ansatt Anufen Obertragung ?

Buffer-cache hash table entries: 1024 (order: 0, 4096 bytes)
Page-cache hash table entries: 4096 (order: 2, 16384 bytes)
POSIX conformance testing by UNIFIX
Linux NET4.0 for Linux 2.4
Based upon Swansea University Computer Society NET3.039
Initializing RT netlink socket
Using PXA2S5 frequency points.
Registering CPU frequency change support.
CPU clock: 398.131 MHz (99.000-400.000 MHz)
Starting kswapd
pty: 256 Univ89 ptys configured
Serial driver version 5.05c (2001-07-08) with no serial options enabled
ttyS00 at 0x0000 (irq = 15) is a PXA UART
ttyS01 at 0x0000 (irq = 14) is a PXA UART
ttyS02 at 0x0000 (irq = 13) is a PXA UART
ttyS02 at 0x0000 (irq = 13) is a PXA UART
ttyS03 at 0x0000 (irq = 13) is a PXA UART
ttyS04 in titalized: 16 RAM disks of 8192K size 1024 blocksize
NET4: Linux TCP/IP 1.0 for NET4.0
IP Protocols: ICMP, UDP, TCP
IP: routing cache hash table of 512 buckets, 4Kbytes
TCP: Hash tables configured (established 1024 bind 1024)
NET4: Unix domain sockets 1.0/SMP for Linux NET4.0.
NeT4: Unix domain sockets 1.0/SMP for Linux NET4.0.
NeT6: Unix domain sockets 1.0/SMP for Linux NET4.0.
NeT6: Unix domain sockets 1.0/SMP for Linux NET4.0.
NeT6: Unix domain sockets 1.0/SMP for Linux NET4.0.
NeT6: Unix domain sockets 1.0/SMP for Linux NET4.0.
NeT6: Unix domain sockets 1.0/SMP for Linux NET4.0.
NeT6: Unix domain sockets 1.0/SMP for Linux NET4.0.
NeT6: Unix domain sockets 1.0/SMP for Linux NET4.0.
NeT6: Unix domain sockets 1.0/SMP for Linux NET4.0.
NeT6: Unix domain sockets 1.0/SMP for Linux NET4.0.
NeT6: Unix domain sockets 1.0/SMP for Linux NET4.0.
NeT6: Unix domain sockets 1.0/SMP for Linux NET4.0.
NeT6: Unix domain sockets 1.0/SMP for Linux NET6.0.
Net8inder Floating Point Emulator V0.95 (c) 1998-1999 Rebel.com
```

**Please note:** The U-Boot command line interface allows you to change the wait time of the first step. Please see the U-Boot environment variable **bootdelay** for details.

That is all.